# **yaset**

**Christopher Trudeau**

**Jul 26, 2019**

# **CONTENTS**

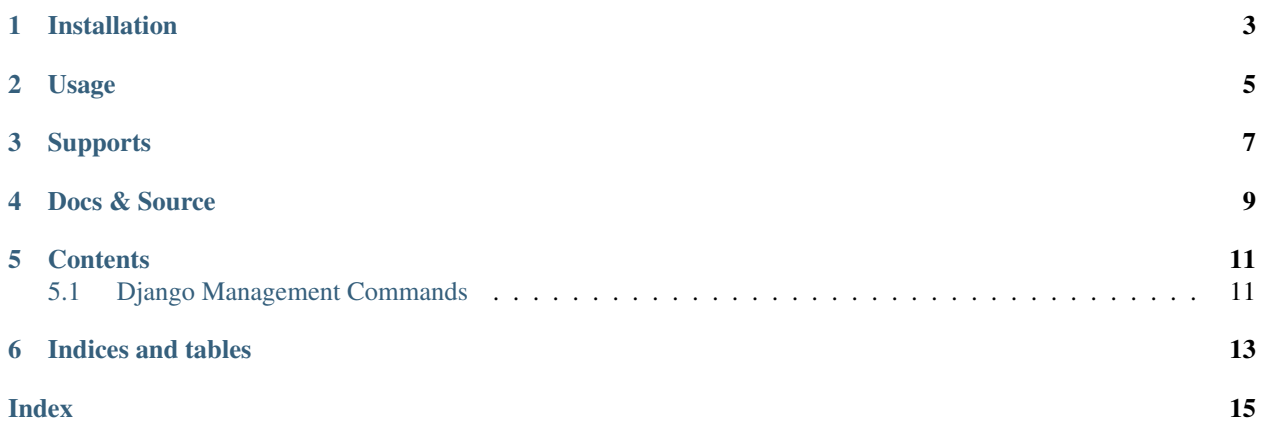

Yet Another Settings tool for django contains helper functions for managing localized settings files for different deployments and developers.

**ONE** 

## **INSTALLATION**

<span id="page-6-0"></span>\$ pip install django-yaset

**TWO**

#### **USAGE**

<span id="page-8-0"></span>A common pattern in django to use different settings for different environments is to have a "local\_settings" directory. This utility makes this easier.

The expected directory setup is as follows:

```
project/
    settings.py
    local_settings/
         \_init\_.py
        import_redirect
        development.py
        production.py
        secrets/
            __init__.py
            development.py
            production.py
```
The import\_redirect file should contain the local module name of the settings to import in this environment. In the above example, it would be either "development" or "production". The "devleopment" and "production" files would contain the same types of declarations found in settings.py.

Inside of your settings.py file, include this at the bottom:

```
from yaset import import_settings
import_settings(globals())
```
This passes the settings packaging into the import\_settings call which loads import\_redirect, uses its contents to then load the local\_settings and local\_settings.secrets files specified.

It is not generally recommended to put either the import\_redirect file or the secrets directory in your repository.

## **THREE**

## **SUPPORTS**

<span id="page-10-0"></span>django-yaset has been tested with:

• Django 2.2.3 using Python 3.6, 3.7

## **FOUR**

## **DOCS & SOURCE**

<span id="page-12-0"></span>Docs: <http://django-yaset.readthedocs.io/en/latest/> Source: <https://github.com/cltrudeau/django-yaset> Version: 0.2.0

#### **FIVE**

# **CONTENTS**

# <span id="page-14-2"></span><span id="page-14-1"></span><span id="page-14-0"></span>**5.1 Django Management Commands**

yaset.management.commands.create\_local.**Command**

Creates the local\_settings directory structure used by yaset. Will not over-write any existing files. Creates an empty "import\_redirect" file if it does not exist. Optionally takes a list of profiles to create.

This command assumes the project root (i.e. where the settings.py is found) is ". . . /project/project" where the project base is defined in settings.BASE\_DIR.

**SIX**

# **INDICES AND TABLES**

- <span id="page-16-0"></span>• genindex
- modindex
- search

## **INDEX**

### <span id="page-18-0"></span>C

Command (*in module yaset.management.commands.create\_local*), [11](#page-14-2)